## Training Grundwissen 6 – zu bearbeiten auf Mittwoch 13.3.24

Sämtliche Aufgaben sind ohne Taschenrechner zu lösen, damit sie etwas bringen!

1. Berechne möglichst effizient:

(a) 
$$
127 \cdot 133 =
$$
 (b)  $185 \cdot 215 =$ 

2. Vereinfache soweit wie möglich:

(a) 
$$
10a^{-3}
$$
:  $(5a^{-2}) \cdot 2a^{3}$  =  
(b)  $(a - b)^{5} \cdot (b - a)^{-5}$  =

(c)  $\left(10a^3 + \frac{4}{a}\right)$  $a^2$  $\Big)$ :  $(2a^{-4}) =$ 

(d) 
$$
a^{2n+1} : a^{2n-1} : a^2 =
$$

3. Fülle die Tabelle rechts aus:  $\alpha$  ||

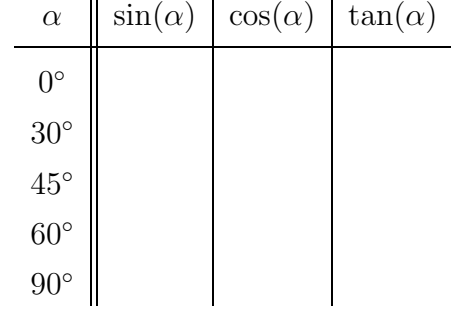

4. Vereinfache soweit wie möglich:

(a) 
$$
\frac{q}{p-q} - \frac{p}{p-q} =
$$
  
(b) 
$$
\frac{5}{n^2 + n - 6} - \frac{3}{n^2 - n - 2} =
$$

5. In der Grafik rechts beträgt das Verhältnis der blauen zur roten Fläche 56 : 25. Berechne den Radius des roten Halbkreises.

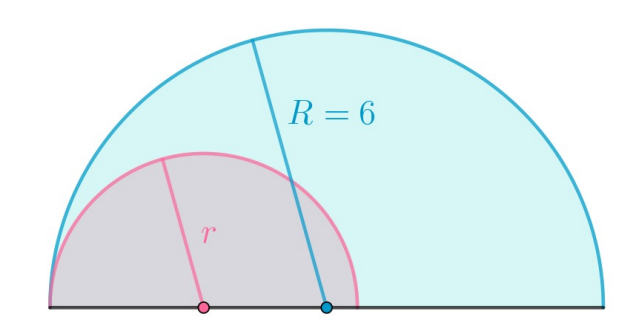

6. Löse für  $x \in \mathbb{R}$ :  $\frac{1}{a}$  $\frac{1}{q}$   $$ q  $\frac{4}{4q-15} = -$ 1 4

7. Multipliziere aus: 
$$
(x + x^{-1})^3 =
$$

## Lösungen

1. (a)  $127 \cdot 133 = (130 - 3)(130 + 3) = 130^2 - 3^2 = 16900 - 9 = 16891$ 

(b)  $185 \cdot 215 = (200 - 15)(200 + 15) = 200^2 - 15^2 = 40\,000 - 225 = \underline{39\,775}$ 

## 2. Die Aufgabe repetiert die Potenzgesetze. Diese lauten:

$$
a^m \cdot a^n = a^{m+n} \qquad \frac{a^m}{a^n} = a^{m-n} \qquad a^n \cdot b^n = (a \cdot b)^n \qquad \frac{a^n}{b^n} = \left(\frac{a}{b}\right)^n \qquad (a^m)^n = a^{m \cdot n}
$$

 $a^{-n} := \frac{1}{a}$ 

Ausserdem muss man Potenzen mit negativen Exponenten verstehen resp. die Defintion kennen:

Nun zu den Lösungen:

(a) 
$$
10a^{-3}
$$
:  $(5a^{-2}) \cdot 2a^3 = \frac{10}{a^3} \cdot \frac{5}{a^2} \cdot 2a^3 = \frac{10}{a^3} \cdot \frac{a^2}{5} \cdot 2a^3 = \frac{4a^2}{a^2}$   
\n(b)  $(a-b)^5 \cdot (b-a)^{-5} = \frac{(a-b)^5}{(b-a)^5} = \left(\frac{a-b}{b-a}\right)^5 = \left(\frac{-(b-a)}{b-a}\right)^5 = (-1)^5 = \underline{\underline{\hspace{1cm}}} \underline{\hspace{1cm}}$   
\n(c)  $\left(10a^3 + \frac{4}{a^2}\right) : (2a^{-4}) = \frac{10a^3}{2a^{-4}} + \frac{4}{a^2 \cdot 2a^{-4}} = \frac{5a^7 + 2a^2}{a^2 \cdot 2a^{-4}}$   
\n(d)  $a^{2n+1} : a^{2n-1} : a^2 = \frac{a^{2n+1}}{a^{2n-1} \cdot a^2} = \frac{a^{2n+1}}{a^{2n+1}} = \underline{1}$ 

3. Hier die ausgefüllte Tabelle:

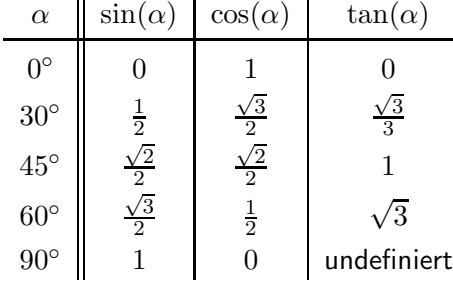

4. Wir erhalten:

(a) 
$$
\frac{q}{p-q} - \frac{p}{p-q} = \frac{q-p}{p-q} = \frac{1}{p-1}
$$
  
\n(b) 
$$
\frac{5}{n^2 + n - 6} - \frac{3}{n^2 - n - 2} = \frac{5(n+1) - 3(n+3)}{(n+3)(n+1)(n-2)} = \frac{2n - 4}{(n+3)(n+1)(n-2)} = \frac{2}{(n+3)(n+1)}
$$

5. Zentrische Streckung mit Zentrum ganz links auf der Grundlinie. Für den Streckfaktor  $k$  folgt:

 $k^2 =$  grosse Halbkreisfläche : kleine Halbkreisfläche  $=(56+25): 25 = \frac{81}{25} \quad \Rightarrow \quad k = \frac{9}{5}$ 5 Und somit erhalten wir für den Radius des roten Halbkreises:

$$
r = \frac{5}{9}R = \frac{5}{9} \cdot 6 = \frac{10}{\underline{3}}
$$

6. Wir multiplizieren mit dem Hauptnenner  $4q(4q-15)$   $\left(q\neq 0\right)$  und  $q\neq \frac{15}{4}$  $\frac{15}{4}$ ) und erhalten:

$$
\frac{1}{q} - \frac{q}{4q - 15} = -\frac{1}{4} \quad \Leftrightarrow \quad 4(4q - 15) - 4q^2 = -q(4q - 15)
$$
\n
$$
\Leftrightarrow \quad 16q - 60 - 4q^2 = -4q^2 + 15q \quad \Leftrightarrow \quad \underline{q = 60}
$$

7. Wir verwenden die dritte Zeile des Pascal'schen Dreiecks und erhalten:

$$
(x+x^{-1})^3 = x^3 + 3x^2 \cdot x^{-1} + 3x \cdot x^{-2} + x^{-3} = x^3 + 3x + \frac{3}{x} + \frac{1}{x^3}
$$